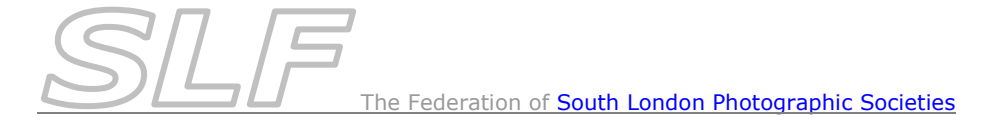

## *How to Submit Images for Inter-Club PDI Competitions*

Images for Projected Digital Image (PDI) competitions must be submitted in a particular format to enable the host club to load them into *DiCentra*.

To submit your PDIs:

- Make sure that each image (including the tie-break image) is:
	- o Correctly sized to be no more than **1400** pixels wide x no more than **1050** pixels high.
	- o In RGB format in the sRGB colour space (even if it is monochrome).
	- o Named in the format: *Showing Order Title\_Author.jpg* eg: *1 Sunset at the OK Corral\_Fred Smith ARPS.jpg*
		- *Note: The file must be saved in jpeg format. The title & author must be separated by an underscore (and underscores must not be used within titles). Photographic distinctions should be entered after the Author's name. Titles and authors should be in 'Title Case' ie where each word begins with a capital letter and continues in lower case. The tie-break image must be image number 9.*
- Put your 9 images into a folder that is your club name e.g. *Bromley Camera Club*
- The folder containing your images must be sent to the host club organiser on a CD, memory stick or by other means of digital transfer. There is no need to provide an additional entry form, but it is helpful to include your name, phone no. and email address with any CD or memory stick. *Note: Entries must not be changed after they have been sent to the host club.*
- PDIs must reach the host club organiser **at least 2 weeks** before the competition.
- CDs or memory sticks will be returned on the evening of the competition. The host club will delete all PDIs after the competition is completed.